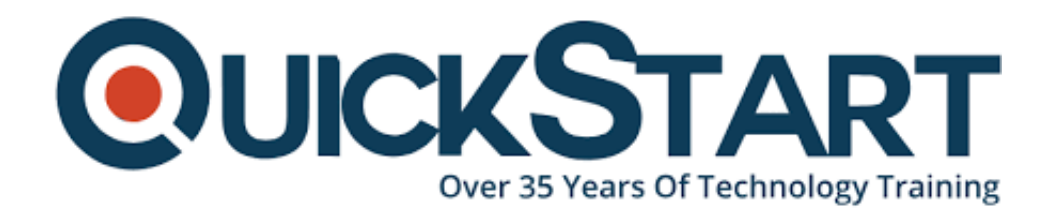

**Document Generated: 07/27/2024 Learning Style: On Demand Provider: Microsoft Difficulty: Beginner Course Duration: 10 Hours**

# **Word 2016 Beginner - Part 2**

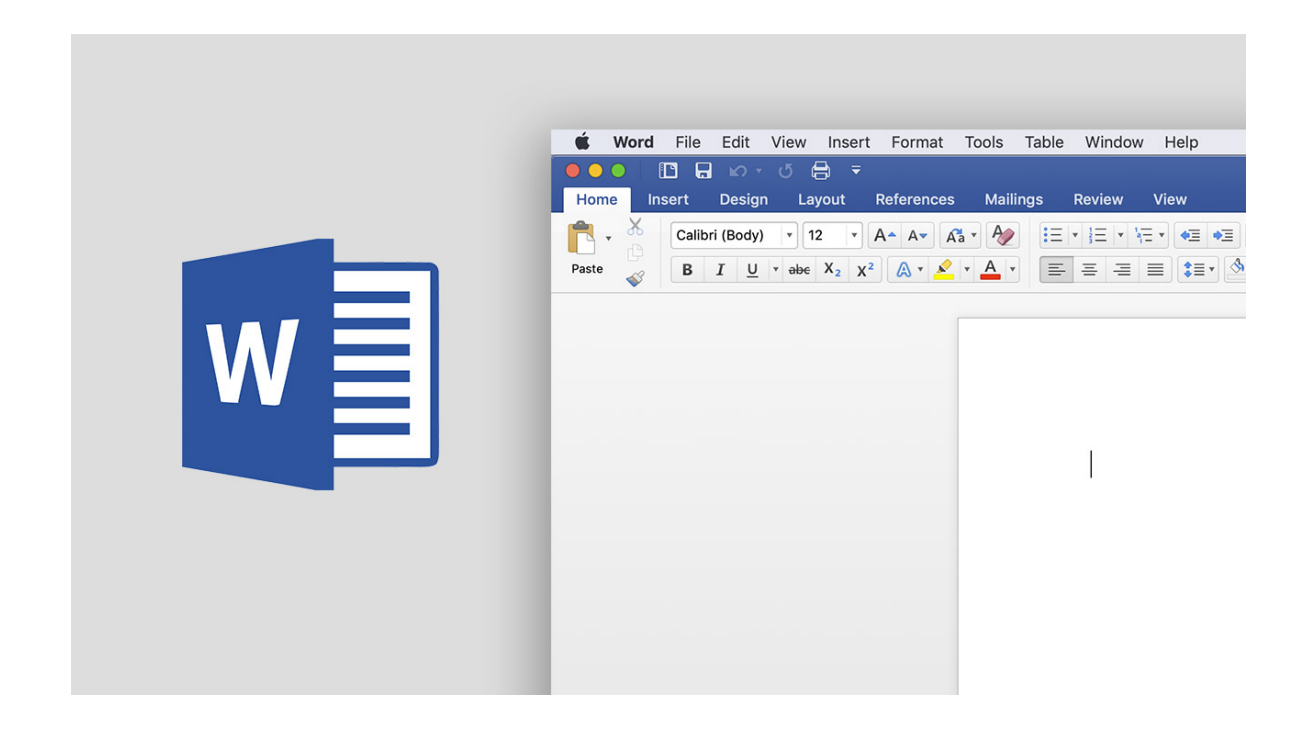

#### **About this course:**

Beginners will learn the kind of basics that all computer users should know. If you already work with Microsoft Word, this course also offers a deeper look at the features and functionality of the program.

## **Audience:**

Word is for anyone who writes. It's used by students, CEO's, and everyone in between

# **Prerequisite:**

There are no prerequisites required for this course

## **Course Outline:**

- **Page Breaks**
- **Margins**
- **Section Breaks**
- **Separate Headers for Separate Sections**
- **Footers**
- **Saving Footers for Later**
- **Inserting Cover Pages**
- **Proofing Tools Part 1**
- **Proofing Tools Part 2**
- **Find and Replace**
- **Using Built-In Templates**
- **Creating Templates**
- **Sending Documents by Email**
- **Printing Documents**
- **Printing Envelopes**
- **Printing Mailing Labels**

## **Credly Badge:**

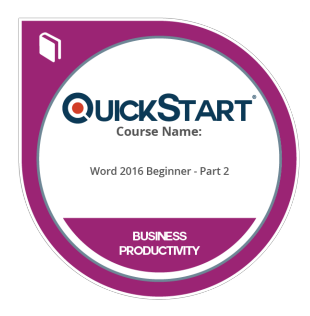

### **Display your Completion Badge And Get The Recognition You Deserve.**

Add a completion and readiness badge to your Linkedin profile, Facebook page, or Twitter account to validate your professional and technical expertise. With badges issued and validated by Credly, you can:

- Let anyone verify your completion and achievement by clicking on the badge
- Display your hard work and validate your expertise
- Display each badge's details about specific skills you developed.

Badges are issued by QuickStart and verified through Credly.

[Find Out More](https://www.quickstart.com/completion-badges) or [See List Of Badges](https://www.credly.com/organizations/quickstart/badges)